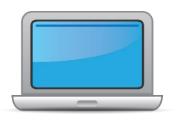

# NEW JERSEY ACCESS for ELLs Online Checklist 2023-2024

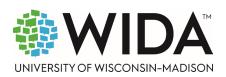

This state checklist is a guide for personnel involved in administering <u>ACCESS for ELLs</u> Online, and includes unique steps related to Kindergarten and Alternate ACCESS assessments. The checklist highlights all tasks that need to be completed **before**, **during**, and **after** testing within a school or district and uses color to indicate who typically completes those tasks in your state. This checklist has been customized for your state. The state-specific clarification column contains guidance that your state education agency expects you to follow as you prepare for and administer the test.

|                                       | State-specific information              |                                       |                                                                     |  |
|---------------------------------------|-----------------------------------------|---------------------------------------|---------------------------------------------------------------------|--|
| Test delivery mode                    | Online                                  | Testing Window                        | February 5, 2024– March 29, 2024                                    |  |
| WIDA member page                      | Wida.wisc.edu/memberships/consortium/nj | i                                     |                                                                     |  |
|                                       |                                         | Online Resources                      |                                                                     |  |
| Training Courses (logi                | n to Secure Portal required)            | ACCESS for ELLs                       | Interpretive Guide for Score Reports                                |  |
| Online ACCESS for E                   | LLs: Administration                     | <ul> <li>Alternate ACCES</li> </ul>   | SS for ELLs Interpretive Guide for Score Reports                    |  |
| Alternate ACCESS: A                   | Administration and Scoring              | • Technology Res                      | <u>ources</u>                                                       |  |
| Kindergarten ACCES                    | S for ELLs: Administration and Scoring  | <ul> <li>Accessibility and</li> </ul> | d Accommodations Resources                                          |  |
|                                       |                                         | • Q&A Webinar L                       | inks and Recordings                                                 |  |
| Course Resources:                     |                                         |                                       |                                                                     |  |
| • ACCESS Online, Kind                 | dergarten ACCESS, Alternate ACCESS      | For more state-spe                    | ecific resources, visit your <u>WIDA member page</u> .              |  |
|                                       |                                         | Checklist Key                         |                                                                     |  |
| District Test Coord Test Administrato | , ,                                     |                                       | Applies to Kindergarten ACCESS only<br>les to Alternate ACCESS only |  |
|                                       | , ,                                     |                                       | ,                                                                   |  |

© 2023 Board of Regents of the University of Wisconsin System. All rights reserved.

Last Upated: 3.6.2024

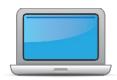

|   | DTC | ТА | Task                                                                                                    | State-specific Clarification                                                                                                    | <b>✓</b> |
|---|-----|----|----------------------------------------------------------------------------------------------------|----------------------------------------------------------------------------------------------------|----------|
|   | x   | x  | Determine which ACCESS for ELLs assessment(s) you are responsible for administering.                                               | New Jersey is administering ACCESS for ELLs Online for grades 1-12; for ONLINE ACCESS, Grades 1-3 take the writing on paper test booklets. Paper administration for grades 1-12 is allowed on a case-by-case basis for students with low or no computer literacy skills.                                                                                                    |          |
| > | (   |    | Communicate roles, responsibilities, and training requirements to test administrators.                                             | Please refer to the New Jersey ACCESS and Alternate ACCESS for ELLs <u>District Test Coordinator Training, 2022-2023</u> for additional guidance.                                                                                                    |          |
|   | x   | x  | Review training requirements based on your role.                                                                                   | Test Administrator recertification will be required every year.  All test administrators must pass the appropriate administration quiz(zes).  While the passing rate for certification quizzes remains 80% or higher, test administrators and test coordinators will see no references to a percentage at any point. When attempting the quiz, a user will see how many they must score correct in order to pass.  DTCs should maintain evidence of TA-required certification/recertification. Evidence may be requested by the State during monitoring visits |          |
|   | x   | x  | Log in to your WIDA account and agree to the Non-Disclosure and User Agreement (NDUA) that appears automatically upon first login. | New TAs can contact their DTC to request an account. New DTCs should contact WIDA Client Services at                                                                                                    |          |

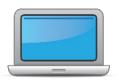

| DTC | TA | Task                                                                                                    | State-specific Clarification                                                                                                    | <b>✓</b> |
|-----|----|----------------------------------------------------------------------------------------------------|----------------------------------------------------------------------------------------------------|----------|
| x   | x  | <ul> <li>Log in to WIDA AMS and agree to security terms that appear automatically at first login.</li> <li>New this year: WIDA AMS has new applications for Import, Student and Test Management. Review screencasts in the ACCESS Online training course for more information.</li> </ul> | New TAs and Technology Coordinators should contact their District Test Coordinator to request an account. New DTCs should contact DRC Customer Service at <a href="wida@datarecognitioncorp.com">wida@datarecognitioncorp.com</a> or (855) 787-9615 to request an account. District staff must provide the 4-digit district code. |          |
| х   | х  | Complete <b>Module 1: Introduction</b> of the Online ACCESS for ELLs: Administration training course.  This module provides background information about ACCESS Online, including the test's purpose, design, and materials, and clarifies your role in testing.                          | District Test Coordinators and TAs should watch the Introduction module.                                                                                                    |          |
| x   |    | Set up WIDA AMS accounts for Technology Coordinators and Test Administrators. <i>Tip:</i> If you need assistance, review the <u>WIDA AMS</u> <u>User Guide</u> .                                                                                                    | District Test Coordinators should set up accounts for TAs and Technology Coordinators. New DTCs should contact DRC Customer Service at <a href="wida@datarecognitioncorp.com">wida@datarecognitioncorp.com</a> or (855) 787-9615 to request an account. District staff must provide the 4-digit district code.                    |          |
|     |    | Submit Pre-ID file to DRC.                                                                                                    | SEA submits Pre-ID file to DRC.                                                                                                    |          |
| x   |    | Complete <b>Module 2: Planning &amp; Logistics</b> in the Online ACCESS for ELLs: Administration training course.  This module focuses on ordering and returning materials, as well as managing, distributing, and securing test materials.                                               |                                                                                                    |          |

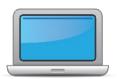

| DTC | ΑT | Task                                                                                                    | State-specific Clarification                                                                                                    | <b>✓</b> |
|-----|----|----------------------------------------------------------------------------------------------------|----------------------------------------------------------------------------------------------------|----------|
| x   |    | Order materials in WIDA AMS.                                                                                                    | <ul> <li>Districts administering the ACCESS or Alternate ACCESS test must place a materials order regardless of testing mode (online or paper).</li> <li>Pre-ID labels are ordered separately and will be included in the initial materials shipment regardless of materials ordered.         <ul> <li>Pre-ID labels are generated from the NJ State Assessment Registration Submission (SAR) in NJSMART.</li> </ul> </li> <li>The default Writing response mode for grades 4-5 is keyboarding. Grades 4-12 Writing Response booklets will not be shipped with the initial materials order. If needed, LEAs can order in the Additional Materials ordering window.</li> </ul> |          |
| x   |    | Discuss district and school technology needs and capacity to administer the online test with the Technology Coordinator.                                                                                                    |                                                                                                    |          |
| x   | x  | Complete <b>Module 3: Preparing Your Students</b> in the Online ACCESS for ELLs: Administration training course.  This module focuses on preparing your students for testing and assigning accommodations.                                                            |                                                                                                    |          |
| x   |    | Meet with all stakeholders regarding testing needs for students with an IEP or 504 plan. Refer to the Administrative Considerations section of the Accessibility and Accommodations Manual to consider testing needs for students who do not have an IEP or 504 plan. | NJ follows WIDA's guidelines for accommodations and Alternate ACCESS participation criteria.  Districts may request approval (via email) for use of a unique accommodation by submitting a completed request form to assessment@doe.nj.gov at least two weeks prior to testing. If approved by the Department, the accommodation must be listed in the IEP or 504 plan of a student with a disability.                                                                                                    |          |
| x   |    | In WIDA AMS, assign accommodations for students with an IEP or 504 plan.                                                                                                    | DTCs or designees can assign accommodations in WIDA AMS.                                                                                                    |          |

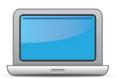

| DTC | TA | Task                                                                                                    | State-specific Clarification                                                                                                    | ✓ |
|-----|----|----------------------------------------------------------------------------------------------------|----------------------------------------------------------------------------------------------------|---|
| X   |    | <b>Optional:</b> Modify generic registrations in WIDA AMS to meet district/school needs. Enable Test Monitoring on registrations as desired. Refer to Online Help in the Test Monitoring application in WIDA AMS for details.                                                                                                    |                                                                                                    |   |
| x   |    | Finalize student counts. Add any new students to WIDA AMS and assign them to registrations.                                                                                                    | DTCs must ensure all students identified as ELLs at the time of ACCESS test administration are included in WIDA AMS and tested.                                                                                                    |   |
| x   | х  | Review student data for accuracy in WIDA AMS. Confirm that all students are listed in WIDA AMS and assigned to correct registrations.                                                                                                    | DTCs should review student data for accuracy. Required fields must be valiated for accuracy. DTCs should review the information in the New Jersey ACCESS and Alternate ACCESS for ELLs District Test Coordinator Training, 2022-2023 located on the NJ WIDA webpage when available.  DTCs must ensure all students identified as ELLs at the time of ACCESS test administration are included in WIDA AMS and tested. |   |
| x   |    | Complete <b>Module 4: Administering the Test</b> in the Online ACCESS for ELLs: Administration training course.  This module focuses on generating login credentials for test takers, preparing space, materials, and equipment, creating a testing schedule, technology troubleshooting, and how to administer specific domains. | Follow WIDA's guidance for test scheduling and test timing, located in Section 6 of the Test Administrator Manual.                                                                                                    |   |
| x   |    | Create a testing schedule. All <b>Kindergarten</b> and <b>Alternate ACCESS</b> test sessions are administered one-on-one. <i>Tip:</i> Allow several days at the end for makeup testing. See the <u>Test</u> <u>Coordinator Manual</u> for help with scheduling.                                                                   | If a new student enters two weeks or less prior to the test window closing, they do not need to be tested. If you have any questions in regards to this policy, please contact the <u>SEA</u> . Entrance criteria can be found on the <u>NJ Title III Policy website</u> and in <u>New Jersey's English Learner Identification and Placement Guidance Document</u> .                                                 |   |
|     | х  | Plan a seating arrangement for testing areas. Verify that students are adequately spaced for the Speaking Test. Refer to Test Scheduling in Section 6 of the Test Coordinator Manual.                                                                                                    |                                                                                                    |   |

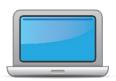

| DTC | TA | Task                                                                                                    | State-specific Clarification                                                                                                    | ✓ |
|-----|----|----------------------------------------------------------------------------------------------------|----------------------------------------------------------------------------------------------------|---|
| X   | х  | Review "Pep Talks, Test Demo, and Test Practice" in Module 3 of the Online ACCESS For ELLs: Administration training course.             |                                                                                                    |   |
| X   |    | Plan <u>communication for parents/family members</u> about ACCESS for ELLs testing and upcoming testing schedule.                       |                                                                                                    |   |
| X   |    | Review "Managing Secure Materials" in Module 2 of the Online ACCESS for ELLs: Administration training course.                           |                                                                                                    |   |
| x   |    | Receive, inventory, and distribute test materials to designated sites/staff.                                                            | <ul> <li>Materials, including overage, are shipped to the districts via UPS and packaged by schools. TAs are not permitted to view student test materials prior to administration.</li> <li>All testing materials must be stored in a secure locked area.</li> <li>Review the "Materials Management" section of the New Jersey ACCESS and Alternate ACCESS for ELLs District Test Coordinator Training, 2022-2023 located on the NJ WIDA webpage when available and complete the required NJ ACCESS Materials Receipt and Return Chain-of-Custody Form.</li> </ul> |   |
| x   | x  | Review materials for correct amount and type. Report the amount and type of overage to the District Coordinator.                        | This overage must be used first in cases where sites need additional materials. Consult your District Test Coordinator if any additional materials are needed.                                                                                                    |   |
| X   |    | Review "Ordering Additional Materials" in Module 2 of the Online ACCESS for ELLs: Administration training course.                       |                                                                                                    |   |
| X   |    | Verify information on Pre-ID Labels is accurate. If necessary, edit information in WIDA AMS.                                            | DTCs or designees can modify student demographic information in WIDA AMS.                                                                                                    |   |
| x   |    | Check District/School Labels for accuracy. Contact <a href="DRC Customer Support">DRC Customer Support</a> if information is incorrect. |                                                                                                    |   |
| X   |    | Print test tickets and test rosters. Securely store according to state and local policies.                                              | All testing materials must be stored in a secure locked area.                                                                                                    |   |
| x   |    | Review test tickets for accuracy of demographic information and accommodations.                                                         | NA will be listed for all accommodations outside of the three online accommodations: Manual control of item audio (MC), Repeat item audio (RA), and Extended speaking response time (ES).                                                                                                    |   |

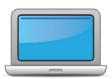

| DTC | TA | Task                                                                                                    | State-specific Clarification ✓                                                                                                    |
|-----|----|----------------------------------------------------------------------------------------------------|----------------------------------------------------------------------------------------------------|
| X   |    | Kindergarten, Alternate only – Apply labels to test booklets.  Bubble in demographic information and apply a District/School Label to test booklets that do not have Pre-ID Labels.                                                                                                    | For guidance, refer to New Jersey State Specific Directions.                                                                                                    |
| x   | x  | Kindergarten Complete the Kindergarten ACCESS for ELLs: Administration and Scoring training course.  Alternate Complete the Alternate ACCESS: Administration and Scoring training course.                                                                                                    |                                                                                                    |
|     | x  | <ul> <li>Have students view <u>Test Demos</u> and try <u>Test Practice</u> items</li> <li>Review "Preparing Your Students" in Module 3 of the Online ACCESS for ELLs: Administration training course.</li> <li>New for 2023-24: DRC INSIGHT has a new look and feel. Schedule extra time to become familiar with the layout and navigation.</li> <li>Kindergarten Test administrators review Listening and Speaking sample items</li> <li>Alternate Test administrators review sample items</li> </ul> |                                                                                                    |
| x   |    | Review "Tracking Site Completion Status" in Module 2 of the Online ACCESS for ELLs: Administration training course.                                                                                                    |                                                                                                    |
|     | x  | Pass required certification quiz(zes). Quizzes are located within the training courses.                                                                                                    | Test Administrator recertification will be required every year.  All test administrators must pass the appropriate administration quiz(zes).  While the passing rate for certification quizzes remains 80% or higher, test administrators and test coordinators will see no references to a percentage at any point. When attempting the quiz, a user will see how many they must score correct in order to pass. |

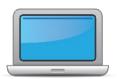

| DTC | TA | Task                                                                                                    | State-specific Clarification                                                                                                    | <b>✓</b> |
|-----|----|----------------------------------------------------------------------------------------------------|----------------------------------------------------------------------------------------------------|----------|
| x   |    | Ensure all staff involved in testing are certified according to state requirements, have completed required training, and understand how to follow test security and confidentiality procedures. | <ul> <li>District Test Coordinators must share information among staff and ensure that all NJ ACCESS test administrators are annually trained and prepared for testing.</li> <li>District and School Test Coordinators must provide annual turnkey training to all staff involved in testing.         <ul> <li>These annual trainings must be documented with sign in sheets.</li> </ul> </li> <li>All staff members involved with ACCESS to any degree must sign a NJ ACCESS/Alt. ACCESS Test Security Agreement and give it to the District/School Test Coordinator.</li> <li>DTCs should maintain evidence of TA-required certification/recertification. Evidence may be requested by the State during monitoring visits.</li> </ul> |          |

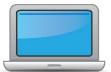

## **During Testing**

| DTC | TA | Task                                                                                                    | State-specific Clarification                                                                                                    | ✓ |
|-----|----|----------------------------------------------------------------------------------------------------|----------------------------------------------------------------------------------------------------|---|
|     | х  | Set up the testing room according to the <u>Test Administrator</u> <u>Manual</u> . For group settings, ensure students are seated far enough apart to avoid distractions.                                                                                                    | Additional considerations should be made to ensure proper social distancing.                                                                                                    |   |
|     | x  | Gather test administration materials: Test Administrator Script(s),<br>Test Administrator Manual, test tickets, test roster, Writing<br>Booklets, #2 pencils, clock, etc.                                                                                                    | Review the "Materials Management" section of the New Jersey  ACCESS and Alternate ACCESS for ELLs District Test Coordinator  Training, 2022-2023 located on the NJ WIDA webpage when available and complete the required NJ ACCESS Daily Chain-of-Custody Form.                                                                        |   |
|     | х  | Ensure testing devices are ready and distribute necessary materials to students (e.g., booklets, pencils, headsets).                                                                                                    |                                                                                                    |   |
|     | X  | Distribute test tickets to students and verify information on ticket matches student's test plan.                                                                                                    | <ul> <li>Districts are responsible for ensuring the administration of the correct grade-level and tier-level ACCESS assessment to eligible students.</li> <li>All student data and testing materials should be checked prior to administration to ensure the correct test is given based on student grade-level/tier-level.</li> </ul> |   |
|     | х  | Follow all directions provided in the manuals and scripts. Monitor students to ensure test security.                                                                                                    | In case of a testing irregularity, the DTC should complete <u>a NJ</u> <u>Security Breach and Irregularity Report Form</u> and send to NJDOE at <u>assessment@doe.nj.gov</u> .                                                                                                    |   |
| x   | x  | <ul> <li>After students have completed the Listening and Reading tests, determine students' tier placement information in WIDA AMS.</li> <li>View the screencast on "Test Domains: Listening &amp; Reading" in Module 4 of the Online ACCESS for ELLs: Administration training course to learn how to export registration details in WIDA AMS.</li> </ul> | <ul> <li>Districts are responsible for ensuring the administration of the correct grade-level and tier-level ACCESS assessment to eligible students.</li> <li>All student data and testing materials should be checked prior to administration to ensure the correct test is given based on student grade-level/tier-level.</li> </ul> |   |
| x   |    | Apply labels to Grades 1-3 Writing Test Booklets. Bubble in demographic information and apply a District/School Label to test booklets that do not have Pre-ID Labels.                                                                                                    | For guidance, refer to New Jersey State Specific Directions.                                                                                                    |   |

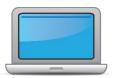

## **During Testing**

| DTC | ТА | Task                                                                                                    | State-specific Clarification                                                                                                    | <b>✓</b> |
|-----|----|----------------------------------------------------------------------------------------------------|----------------------------------------------------------------------------------------------------|----------|
|     | x  | Report additional material needs to the District Test Coordinator.                                                                                                    | <ul> <li>Districts may request only <u>one</u> Additional Materials Order.</li> <li>Before ordering additional testing materials, school districts should ensure all current inventories of overages have been exhausted across the school district and consolidate overage materials before placing any additional materials orders.</li> <li>District Test Coordinators must use the <u>District-level Additional Orders Only</u> site to place their Additional Material Orders.</li> <li>Any site-level orders placed WILL NOT BE APPROVED.</li> </ul>                                                              |          |
| x   |    | Keep track of all material requests from schools during testing and place <b>one</b> additional materials order prior to the end of the testing window. Contact SEA if additional District/School Labels are needed.  • Review "Ordering Additional Materials" in Module 2 of the Online ACCESS for ELLs: Administration training course.  Refer to the Secure Material Tracking Report in WIDA AMS under Reporting Services > Published Reports for a full list of all materials sent to your school/district. | Refer to Section 3 of the <u>Test Coordinator Manual</u> for guidance on additional materials ordering.  Districts may request only <u>one</u> Additional Materials Order.  Before ordering additional testing materials, school districts should ensure all current inventories of overages have been exhausted across the school district and consolidate overage materials before placing any additional materials orders.  District Test Coordinators must use the <u>District-level Additional Orders Only</u> site to place their Additional Material Orders.  Any site-level orders placed WILL NOT BE APPROVED. |          |
| Х   |    | Securely store all testing materials in between test sessions.                                                                                                    | All testing materials must be stored in a secure locked area.  Review the Materials Management section of the New Jersey  ACCESS and Alternate ACCESS for ELLs District Test Coordinator  Training, 2022-2023 located on the NJ WIDA webpage when available and complete the required NJ ACCESS Daily Chain-of-Custody Form.                                                                                                    |          |

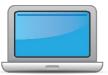

## **During Testing**

| DTC | TA | Task                                                                             | State-specific Clarification                                                                                                    | <b>✓</b> |
|-----|----|----------------------------------------------------------------------------------|----------------------------------------------------------------------------------------------------|----------|
|     | x  | Collect and account for all test materials. Return them to the Test Coordinator. | Review the Materials Management section of the New Jersey  ACCESS and Alternate ACCESS for ELLs District Test Coordinator  Training, 2022-2023 located on the NJ WIDA webpage when available and complete the required NJ ACCESS Daily Chain-of-  Custody Form. |          |

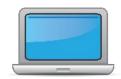

# After Testing

| DTC | TA | Task                                                                                                    | State-specific Clarification                                                                                                    | <b>✓</b> |
|-----|----|----------------------------------------------------------------------------------------------------|----------------------------------------------------------------------------------------------------|----------|
| X   | х  | Review "Returning Materials" in Module 2 of the Online ACCESS for ELLs: Administration training course.                                                                                                    |                                                                                                    |          |
| X   |    | Collect test materials from Test Administrators once testing is completed at each testing site.                                                                                                    |                                                                                                    |          |
| X   |    | Ensure all accommodations and Do Not Score codes are correctly marked on the booklet or in WIDA AMS. See Test Coordinator Manual and <i>Viewing and Editing a Registration</i> in Test Management Online Help in WIDA AMS for guidance on entering Do Not Score codes. | DTCs or designees can modify accommodations and Do Not Score Codes in WIDA AMS.                                                                                                    |          |
| x   |    | Prepare test materials for return. Refer to Returning Test Materials in Section 3 of the Test Coordinator Manual.                                                                                                    | Review the information on "Materials Management" and "Materials Return" sections in New Jersey ACCESS and Alternate ACCESS for ELLs District Test Coordinator Training, 2022-2023 located on the NJ WIDA webpage when available and complete the required NJ ACCESS Materials Receipt and Return Chain-of-Custody Form.                                                                                                    |          |
| x   |    | Return test materials to DRC. Refer to the <b>Secure Material Tracking Report in WIDA AMS</b> under Reporting Services > Published Reports for a full list of all materials sent to your school/district and returned to DRC.                                          | Unused Pre-ID labels and scratch paper can be destroyed locally.  Non-Secure materials including the Test Administrator Manual, Test Coordinator Manual, and Online Test Administrator Script for Grades 4-12 should not be returned to DRC. Refer to Section 3 of the Test Coordinator Manual for a full list of secure and non-secure materials.  Review "Document Retention" section of the information in New Jersey ACCESS and Alternate ACCESS for ELLs District Test Coordinator Training, 2022-2023 located on the NJ WIDA webpage when available. |          |

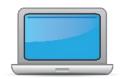

# After Testing

| DTC | TA | Task                                                                                                    | State-specific Clarification                                                                                                    | ✓ |
|-----|----|----------------------------------------------------------------------------------------------------|----------------------------------------------------------------------------------------------------|---|
| x   |    | Complete <b>Module 5: Test Scores</b> in the Online ACCESS for ELLs: Administration training course.  This module focuses on data validation, accessing score reports, and effectively communicating test scores.                                   |                                                                                                    |   |
| x   |    | Complete data validation process.                                                                                                    | Pre-reporting data validation is used for federal accountability. LEAs complete pre-reporting and post-reporting data validation in WIDA AMS. Errors may negatively impact district/school accountability.  • IMPORTANT: NO post-reporting data validation period will be provided.  • The pre-reporting data validation period is the only window in which districts can review and clean up ACCESS testing data, which will be used for reporting and accountability purposes. |   |
| x   |    | Review and distribute <u>score reports</u> to designated sites/staff.  Reminder: WIDA Alternate ACCESS score reports will be released in fall 2024 due to standard setting. For more information, please see <u>WIDA Alternate ACCESS Updates</u> . | Score reports are shipped to districts.                                                                                                    |   |
| x   |    | Communicate with students' parents/family members about ACCESS for ELLs test results.  Updated score reporting resources for WIDA Alternate ACCESS will be available in fall 2024.                                                                  | Resources for sharing information with parents/family can be found on the NJ WIDA webpage, under the "Reporting Resources" menu.  Exit criteria can be found on the NJ Title III Policy website.                                                                                                    |   |